# Downloaded from ijeee.iust.ac.ir at 22:11 IRST on Friday February 23rd 2018 [Downloaded from ijeee.iust.ac.ir at 22:11 IRST on Friday February 23rd 2018](http://ijeee.iust.ac.ir/article-1-83-en.html)

# Behavioral Modeling and Simulation of Semiconductor Devices and Circuits Using VHDL-AMS

Gh. R. Karimi\* and S. Mirzakuchaki\*\*

Abstract: During the past few years, a lot of work has been done on behavioral models and simulation tools. But a need for modeling strategy still remains. The VHDL-AMS language supports the description of analog electronic circuits using Ordinary Differential Algebraic Equations (ODAEs), in addition to its support for describing discrete-event systems. For VHDL-AMS to be useful to the analog design community, efficient semiconductor device models must be available. In this paper, potential merits of the new IEEE VHDL-AMS standard in the field of modeling semiconductor devices are discussed. The device models for diodes and the principles, techniques, and methodology used to achieve the design of an analytical third generation Spice transistor MOS model named EKV are presented. This is done by taking into account the thermoelectrical effect in VHDL-AMS, and with relevant parameters set to match a deep submicron technology developed in VHDL-AMS. The models were validated using System Vision from Mentor Graphics.

Keywords: Behavioral Models, EKV Transistor, ODAE, Semiconductor Devices, Thermoelectrical Effect, VHDL-AMS.

### 1 Introduction 1

For the past three decades, hardware description languages (HDLs) have been widely used to model and simulate systems belonging to various engineering fields, from digital and analog electronics to mechanics and chemistry. For a long time, all these fields have been completely separated, each scientific community having its own design methodologies, tools, and idiosyncrasies. Dedicated HDLs supporting the description and the simulation of the logical structure of a system belonging to a particular engineering domain were, and are still available. They allow the description of a system as a possibly hierarchical connection of predefined submodels, or primitives. For example, in the electrical/electronic domain, the SPICE simulator and all its derivatives allow the description of the netlist of a circuit using electrical primitives such as resistors, capacitors, sources and transistors. In an attempt to support the modeling and simulation of nonelectrical

systems as well, several modeling methods using energy equivalences between the electrical domain and other domains, such as mechanical, thermal, or fluidic domains, have been proposed [1].

Neglecting the interaction effects or the cross coupling between parts may have disastrous consequences on the final design in terms of a loss in performance or an increase in design time. One way of addressing this issue is to use a consistent modeling and simulation framework that allows for the description of systems from different disciplines and for the description of interactions between these systems. This is where the VHDL-AMS HDL [2-5] comes in as an effective backbone of the aforementioned framework.

The increasing importance and the growing amount of mixed-signal hardware designs gave rise to the development of new mixed-signal hardware description languages (MS-HDLs). VHDL-AMS was standardized by IEEE recently and has found wide acceptance in industry since. In comparison to traditional analog description languages, such as SPICE, the VHDL-AMS allows mixed analog/digital hardware descriptions on different levels of abstraction ranging from transistor to system level. VHDL-AMS with its unique features such as general Ordinary Differential Algebraic Equations (ODAEs), discontinuity handling and processing, and the ability to communicate between discrete-event and

 $\overline{a}$ Iranian Journal of Electrical & Electronic Engineering, 2008.

Paper first received 28<sup>th</sup> September 2006 and in revised form 2<sup>nd</sup> March 2008

<sup>\*</sup> Gholamreza Karimi is with the Electrical Engineering Department, Razi University, Baghe Abrisham, Kermanshah, 67149, Iran. E-mail: ghkarimi@razi.ac.ir.

Sattar Mirzakuchaki is with the Department of Electrical Engineering, Iran University of Science and Technology, Narmak, Tehran, 16846-13114, Iran.

E-mail: m\_kuchaki@iust.ac.ir.

continuous-time systems, allows a very rich model expressiveness for describing analog, digital and mixed signal behavior of an electronic circuit.

The analog behavior of an electronic circuit can be effectively described with the help of semiconductor devices, which necessitates the creation of efficient semiconductor device models in VHDL-AMS that are useful to the analog design community. The prime motivation behind this paper is to exploit the rich expressiveness of VHDL-AMS for describing semiconductor devices. Semiconductor device models can be derived from theoretical considerations or from an empirical approach. Based on the theoretical considerations of semiconductor devices, they can be classified into physical device models and equivalentcircuit models.

The organization of this paper is as follows. In the next section we first discuss the most significant features of VHDL-AMS, which are useful in describing the functional semiconductor device model. The advantages of VHDL-AMS in the aspects of multitechnological modeling are also exposed. In Section 3, we present VHDL-AMS modeling of a junction diode and VHDL-AMS model of third generation Spice transistor MOSFET named EKV 3.0 using System Vision. In Section 4, the verification of the model of devices with the test circuits for validation of these models using System Vision and also the experimental results obtained by exercising these test-circuits in SPICE and System Vision is discussed in order to compare the performance and accuracy of the models developed in VHDL-AMS with those already embedded in the SPICE simulator (HSpice). Thermal issues in the integrated circuits are becoming more and more important with the constant improvement of packing density, so without taking into account the thermal effects in modeling, the high accuracy results will not be achieved. For this reason, the electrothermal effect is detailed in Section 5 separately. Finally Section 6 discusses the results and draws some conclusions.

# 2 VHDL-AMS Modeling and Technological Domains

VHDL-AMS is integrated into several industrial design flows and, thereby, research on language specific issues is increasing. VHDL-AMS models have, like those of VHDL, two major parts: ENTITY and ARCHITECTURE. In the ENTITY part, the peripheral connections are defined via specific nodes related to the considered technological domain. Some variables called QUANTITY are declared, which are transferred to the ARCHITECTURE. In that part, the behavior of a device, a circuit or a system is described using some equations that follow the influence of the environment. Fig. 1 shows the structure of a model written in VHDL-AMS [6].

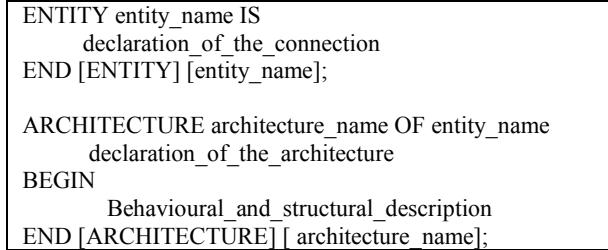

Fig. 1 Structure of a model written in VHDL-AMS.

In order to support conservative systems, VHDL-AMS is comprised of four new fundamental features which are presented below [7]:

### 2.1 Quantities

They represent the unknowns in the DAE's. Quantities can be scalar or composite (array and records), but must have scalar subelement of a floating point type. In addition to quantities declared explicitly, some quantities are declared *implicitly* to represent the dynamic (time-varying) behavior of a continuous-time system in VHDL-AMS, such as 'dot and 'integ. The implicit quantity 'dot is used to describe the differential of a quantity with respect to time and similarly 'integ is used to describe the integral of the *quantity* with respect to time.

# 2.2 Terminals

They represent the nodes *across* or *through* where the quantities are defined. In a more general perspective, terminals in VHDL-AMS define connecting points where conservative laws will be applied.

# 2.3 Simultaneous Statements

These statements allow the user to describe Differential and Algebraic Equations (DAEs) which express a relationship among quantities. Simultaneous statements can appear anywhere a concurrent signal assignment is allowed. Simple Simultaneous statements are used to describe a continuous-time system without discontinuities, whereas *conditional* simultaneous statements are used to describe a continuous-time system.

# 2.4 Break Statement

It is used to manage discontinuities. In a continuoustime system, a *break statement* can be used to initialize conditions of the system which play an important role in solving the set of equations that represent the continuous-time system. In a mixed-signal system, a break statement is often used as a means of linking the discrete-event and continuous-time systems.

VHDL-AMS offers the possibility of choosing between three different modeling concepts: functional, behavioral/ structural and physical. It can also deal with

multiple physical domains. This makes VHDL-AMS suitable for development of models of semiconductor devices [6]. Table 1 presents a list of technological domains, called also Natures and their characteristics. Certain domains might appear unexpected, like financial and colorimetric domains.

#### 3 VHDL-AMS Modeling of Devices

The main goal of this section is to present the application of VHDL-AMS through some examples.

#### 3.1 Model of a Junction Diode

Firstly, we implement a VHDL-AMS model for a diode as described in Fig. 2. The below mathematical equations describe this diode:

$$
i_{\mathrm{d}}=I_{\mathrm{s}}\left(e^{(v_{\mathrm{d}}-R_{\mathrm{sd}})/N.V_{\mathrm{T}}}-1\right) \hspace{1.5cm} (1)
$$

$$
i_{c} = \frac{d}{dt} \left( TT.i_{d} - 2.C_{j0} \cdot \sqrt{V_{j}^{2} - V_{j} \cdot v_{d}} \right)
$$
 (2)

Table 1 Technological domains of VHDL-AMS [6].

| <b>NATURE</b>        | <b>ACROSS</b>                      | <b>THROUGH</b> |  |
|----------------------|------------------------------------|----------------|--|
| <b>Electrical</b>    | Voltage                            | Current        |  |
| Thermal              | <b>Temperature</b>                 | Power (W)      |  |
| Mechanical           | Position (m)<br>Force (N)          |                |  |
| Mechanical<br>(rot.) | Ang.velocity<br>(rad/sec)          | Torque $(N*m)$ |  |
| Magnetical           | Flux (Wb)<br><b>Magnetic Force</b> |                |  |
| <b>Hydraulical</b>   | <b>Fluid flow</b><br>Pressure (Pa) |                |  |
| Radiative            | (Photo) Current<br>Dose (rad)      |                |  |

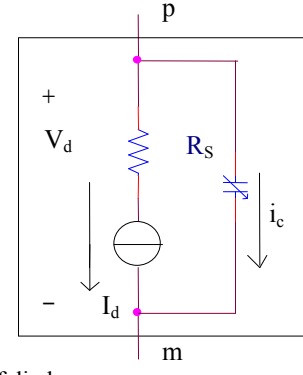

Fig. 2 Model of diode.

The description of these equations in VHDL-AMS is similar to the syntax of VHDL. Fig. 3 shows the VHDL-AMS model of diode. The name of the library IEEE means that the definitions contained in these packages can be used. The model interface is described in the entity declaration and is decomposed into the specification of generic parameters and interface ports. The diode's behavior is defined in a separate architecture body called model. The quantities in VHDL-AMS correspond to the unknowns of the abovementioned equations and can be solved by an analog solver.

# 3.2 Electrical Model of the EKV 3.0 MOS Transistor

The EPFL-EKV MOSFET is a scalable and compact simulation model built on fundamental physical properties of the MOS structure. This model is dedicated to the design and simulation of low-voltage, low-current analog, and mixed analog-digital circuits using submicron CMOS technologies. This model has an important common feature: it is a charge-based model, meaning the terminal charges are associated with terminal voltages. This is one of the key points of the so-called third generation models. EKV 3.0 model is based on surface potential model combined with inversion charge linearization. The EKV model has gained in popularity owing to its simplicity. In addition, the EKV model has many other attractive features, which are listed below [8-11].

| library IEEE;                             |
|-------------------------------------------|
| use IEEE.MATH REAL.all;                   |
| use IEEE.ELECREICAL SYSTEM.all;           |
| library DICIPLINES;                       |
| use DICIPLINES PHYSICAL.all:              |
| use DICIPLINES MAGNETIC SYSTEM.all;       |
| entity diode is                           |
| generic (ISS, N, VT,                      |
| TT, CJO, VJ, RS: Real);                   |
| port (terminal p, m: Electrical);         |
| end entity diode;                         |
| library IEEE;                             |
| use IEEE.Math real.all;                   |
| architecture model of diode is            |
| quantity vd across id, ic through p to m; |
| quantity qc: Real;                        |
| begin                                     |
| $id ==$ ISS $*$                           |
| $(exp((vd-RS^*id)/(N^*VT)) - 1.0);$       |
| $qc = TT*id - 2.0*CO*$                    |
| sqrt(VJ**2 VJ*vd);                        |
| $ic = qc'Dot$                             |
| end architecture model;                   |
|                                           |

Fig. 3 VHDL-AMS model of diode.

- Usage of substrate node as reference for all voltages. This is shown in Fig. 4.
- Symmetric forward/reverse operation of the MOSFET.
- Static, quasi-static, NQS aspects and thermal noise are consistent.
- Uses normalization of model quantities.
- An efficient approximation for depletion/ accumulation charge.
- Single-expression model that preserves continuity for improved convergence in circuit simulation.
- High-field, short-channel, and narrow width effects including mobility degradation, velocity saturation, channel-length modulation (CLM), source-drain charge sharing (CS), and reverse short-channel effect (RSCE).
- Short-channel thermal noise modeling.
- Physics-based, thus minimum number of parameters.
- Quantum mechanical effects (QME).
- Specially suited for analog/RF application.
- Implementation in Circuit Simulators.
- Intrinsic Model:  $\sim$  40 Parameters.

The expressions for model equations are given below.

$$
I_{\rm spec} = 2n\beta U_{\rm T}^2 \tag{3}
$$

$$
\beta = KP \frac{W}{L}
$$
 (4)

$$
U_{T} = KT/q \tag{5}
$$

$$
V_{P} = \frac{V_{G} - V_{TO}}{n_{V}}
$$
 (6)

$$
n_{v} = 1 + \frac{\gamma}{2\sqrt{\phi + V_{P}}}
$$
\n(7)

$$
V_{\text{TO}} = V_{\text{FB}} + \phi + \gamma \sqrt{\phi} \tag{8}
$$

$$
v_{P} = \frac{V_{P}}{U_{T}}
$$
 and  $v_{S(D)} = \frac{V_{S(D)}}{U_{T}}$  (9)

$$
v_{P} - v_{S(D)} = \ln(q_{f(r)}) + 2q_{f(r)}
$$
\n(10)

$$
\mathbf{i}_{f(r)} = \mathbf{q}_{f(r)}^2 + \mathbf{q}_{f(r)} \tag{11}
$$

$$
I_{\rm p} = I_{\rm spec} (i_{\rm f} - i_{\rm r})
$$
 (12)

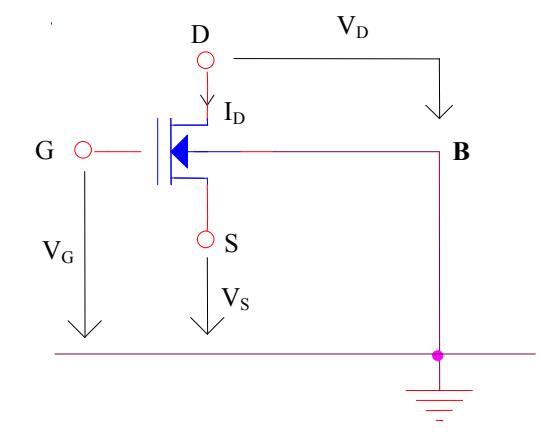

Fig. 4 Voltage definitions used in EKV model.

where  $I_{\text{spec}}$  is the specific current,  $V_{P}$  is the pinch-off voltage that relates the effect of the gate voltage,  $V_G$ , to the channel,  $V_{\text{TO}}$  is the threshold voltage,  $U_{\text{T}}$  is the thermal voltage,  $n_v$  is the slope factor and is a function of,  $V_{P}$ , n is charge linearization factor,  $\varphi$  is the bulk Fermi potential, and  $\gamma$  is the body effect factor. In order to ease the comparison among transconductances over different regions of inversion, and channel lengths, the current and voltages are normalized.

Fig. 5 shows the VHDL-AMS code for the EKV 3.0 model, named EKV.

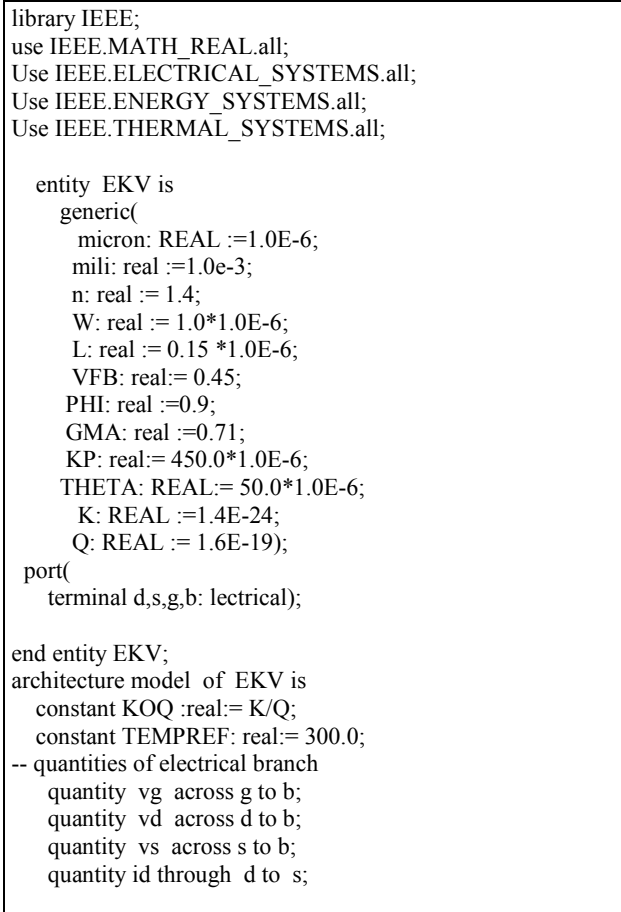

```
 function F(constant v: real) return real is 
      variable x: real;
    begin 
       return ((v**2)+v);
   end function F; 
 quantity vt,qf,qr,iff,irr,beta,nv,n,vp,iss, 
     vps,vpd :real; 
begin 
   ut== KOQ*TEMPREF; 
 vt = VFB + PHI + GMA*sqrt(PHI);vp = (vg-vt)/nv;nv== 1.0+(GMA/(2.0*sqrt(PHI+vp)));
     vps==(vp-vs)/ut; 
      vpd==(vp-vd)/ut; 
 . 
 . 
 . 
    qf=0.5*(vp-vs-log(qf));qr= 0.5*(vp-vd-log(qr));\hat{i}ff == F(qf);
     irr==F(qr); beta==KP*(W/L); 
      iss==2.0*n*beta*ut*ut; 
     id== iss*(iff-irr);
end architecture model;
```
Fig. 5 VHDL-AMS model of EKV.

#### 4 Verification of Device Models

To validate the characteristics of the junction diode we use a full wave rectifier circuit as shown in Fig. 6. The transformer shown in this figure is mainly used to exploit the expressive power of VHDL-AMS to describe complex electrical circuits in addition to the device models.

The resulting waveforms by simulating this circuit in System Vision is shown in Fig. 7.

The second example shows the use of System Vision [12] for applying the methodology in a simple case: EKV 3.0 MOSFET behavioral modeling. Fig. 8 shows DC ids (vds , vgs) characteristics of the EKV 3.0 MOSFET transistor. These examples have been simulated with Hspice simulator. The resulting waveforms are in close agreement with each other. We have developed VHDL-AMS models for half wave rectifier, inverter, VCO and PLL. The results are shown in Table 3. As can be seen in this section, we have developed VHDL-AMS models for several other devices such as Zener diode and BJT.

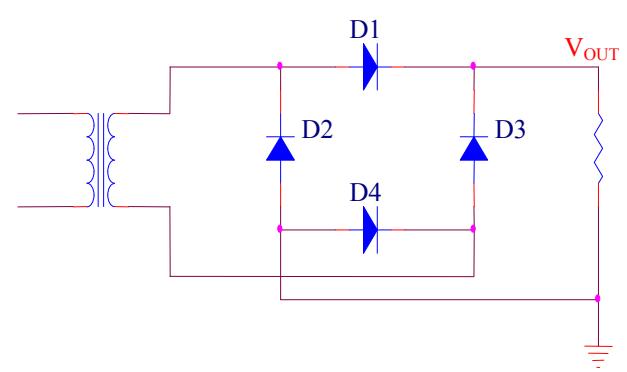

Fig. 6 Full wave rectifier circuit.

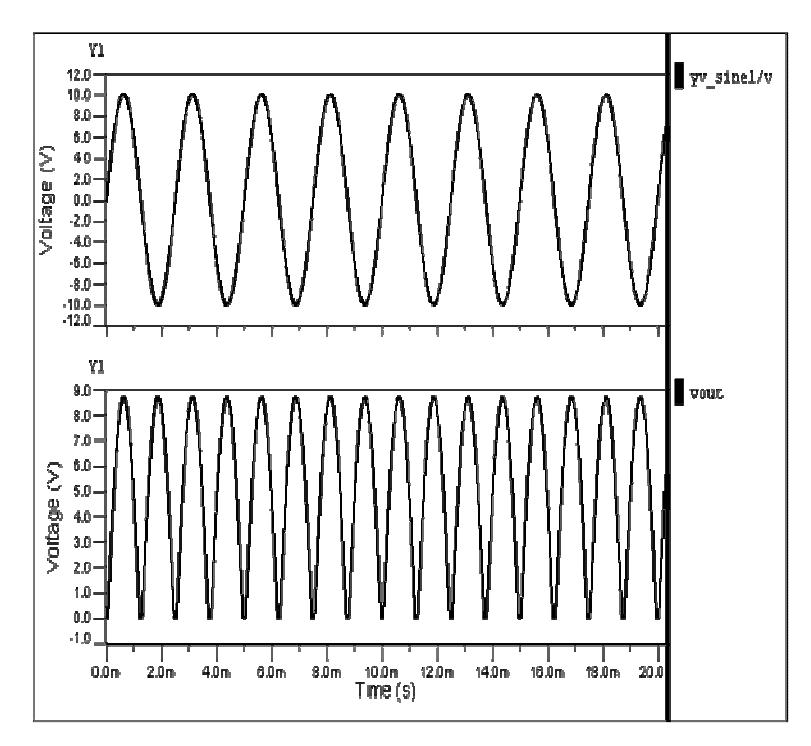

Fig. 7 VHDL-AMS simulation result.

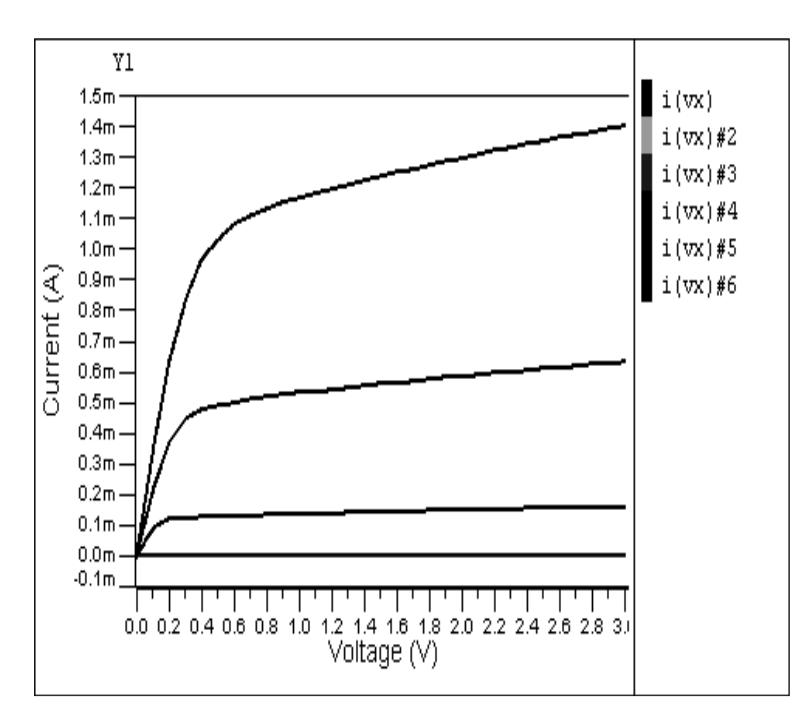

Fig. 8 ids (vds) characteristic.

To investigate the accuracy of the VHDL-AMS models by Hspice, we compare the result of execution time and error agreement percentage of VHDL-AMS with Hspice for above-mentioned circuits as shown in Table 3. Simulation results of these models with both simulators are comparable and show a good agreement with each other. According to the results, it can be seen that by increasing the complexity of the circuit, the behavioral modeling is the preferred method of simulation in a reasonable time and with a reasonable percentage of error.

The benefit of the behavioral model is specially felt in SOC (System On Chip) circuits design [13-15]. In these circuits which contain millions of transistors in analog and digital blocks on a common substrate, the analog and the digital blocks need to be simulated together. Transistor-level simulations are not feasible for this purpose. Behavioral modeling offers a possible way to abstract the features of interest in a circuit block in a reasonable time and at a reasonable cost.

# 5 Coupled Electrothermal Effect

Thermal issues in the integrated circuits are becoming more and more important with the constant improvement of packing density and the resulting growth of power densities involved. When dealing with thermal effects, proper results cannot be obtained without taking into account the interactions between the electrical and the thermal domain. Since the size of the semiconductor devices is becoming smaller with advanced technology, and since the electrical characteristics of semiconductor devices are greatly influenced by the temperature distribution inside the semiconductor devices (self-heating effects), it is important to simulate the coupled electrical and thermal systems simultaneously [16, 17]. Because most of the nonlinear semiconductor device models are implemented in the circuit simulators, it is advantageous to perform electrothermal simulations inside circuit simulators. The simulation temperature however, must be chosen by the user prior to the simulation and hence must remain constant at the predetermined value during the simulation, which can severely limit the scope for CAD. Semiconductor devices dissipate a considerable amount of heat and are often operated in hightemperature environments; this directly influences both their static and dynamic operational characteristics, and their associated failure rates. For these reasons, adding thermal effects to the circuit simulators requires the use of thermal circuit networks. A good approach to achieving high accuracy is to simulate the coupled electrical and thermal systems simultaneously. Fig. 9 shows the thermo-electrical interaction in semiconductor devices. The thermal system is governed by the Partial Differential Equation (PDE's) and the nonlinear electrical system is governed by the semiconductor equations (PDE's) and circuit equations (Ordinary Differential Equations-ODE's) [17, 18].

FDM(Finite Differential Method), FEM (Finite Element Method), FVM (Finite Volume Method), and BEM (Boundary Element Method) are popularly employed to solve these equations. But using these methods requires large amount of memory space and long run time of CPU.

| <b>Circuit</b>                       | <b>Simulation time</b>  |                   |                  |
|--------------------------------------|-------------------------|-------------------|------------------|
|                                      | <b>System</b><br>Vision | <b>Hspice</b>     | Error percentage |
| <b>Half</b> wave<br><b>Rectifier</b> | 290 <sub>msec</sub>     | 310msec           | $1.5\%$          |
| <b>Full wave</b><br><b>Rectifier</b> | 570msec                 | 720msec           | $3.5\%$          |
| Zener diode<br>Voltage Reg.          | 330msec                 | 510msec           | $2.7\%$          |
| <b>Inverter</b><br>BJT               | 620msec                 | 15 <sub>sec</sub> | $4.8\%$          |
| vco                                  | 15 sec                  | 150 sec           | $5.2\%$          |
| PLL                                  | 55 sec                  | 800sec            | $9.7\%$          |

Table 3 Comparison of accuracy and simulation time in VHDL-AMS and Hspice.

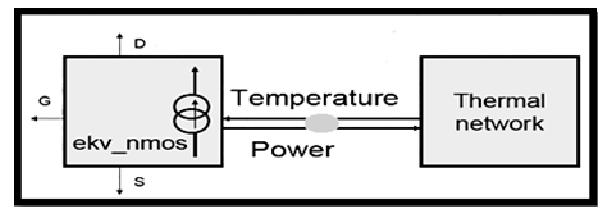

Fig. 9 The thermo-electrical interaction [19].

VHDL-AMS offers the possibility of choosing between three different modeling concepts: functional, behavioral/structural and physical, dealing with multiple physical domains. This makes VHDL-AMS suitable for development of models of semiconductor devices [19].

#### 5.1 Establishing the Thermal Network

The thermal system is governed by the partial differential equation:

$$
div(K grad T) = \rho c \frac{\partial T}{\partial t}
$$
 (13)

where  $\rho$  is the material density, c is the specific heat capacity, and k is the thermal conductivity. Boundary conditions on conductive boundary and convective boundary (all other surfaces) are given by [18]:

$$
k\frac{\partial T}{\partial n} = \begin{cases} \frac{P}{A} & \text{conductive} \\ h(T_a - T) & \text{convective} \end{cases}
$$
 (14)

where n is the vector normal to the boundary surface, P is input power dissipated in the top surface of the Si chip, A is the power cross section area, and  $T_a$  is the ambient temperature [18], [20].

In this context, for simplicity, thermal phenomena are described by one-dimensional (1-D) analytical model:

$$
\frac{\partial^2 T(x,t)}{\partial x^2} = \frac{\rho c}{k} \cdot \frac{\partial T}{\partial t}
$$
 (15)

The application of the Fourier transform shows that this equation may be represented by the well known RC network model (Fig. 10) [16], [18]. In this circuit current represents heat flow and potentials represent node temperatures. The current source value equals the dissipated power p and the voltage drop across the source is equal to the temperature of the silicon chip  $(\Delta T_{\text{chip}})$ . There are different methods for determination of resistance and capacitance values in this model. The accuracy of the calculated values for  $R<sub>th</sub>$  and  $C<sub>th</sub>$  can be substantially improved considering that the heat flow follows a truncated cone with a cone angle varying according to the thicknesses and the thermal conductivities of the concerned layers [6], [18], [20].

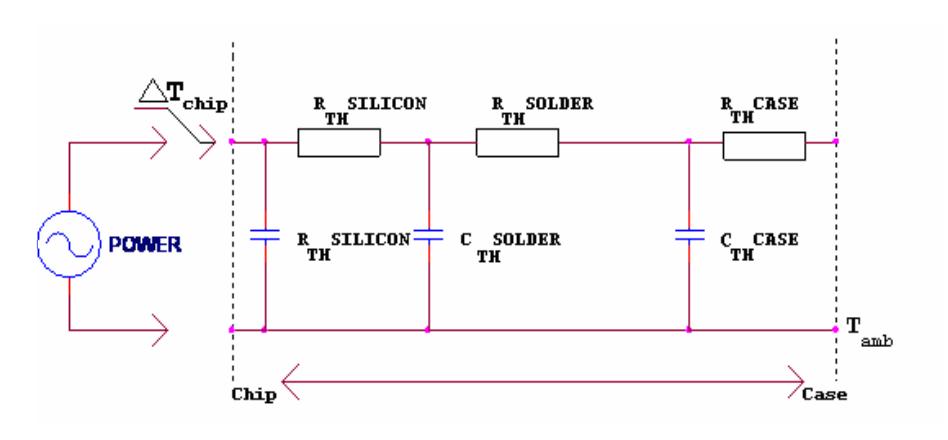

Fig. 10 The thermal model [18].

The following values for the properties of the silicon substrate and its boundaries are used:

$$
k = 1.41 \left[ \frac{W}{K \cdot cm} \right] \tag{16}
$$

$$
\rho = 2.3 \left[ \frac{\text{g}}{\text{cm}^3} \right] \tag{17}
$$

$$
c = 0.7 \left[ \frac{J}{g \cdot K} \right]
$$
 (18)

$$
h = 1000 \left[ \frac{W}{cm^2 \cdot K} \right] \tag{19}
$$

#### 5.2 Electrothermal Modeling

VHDL-AMS provides an elegant solution to thermal-electronic interactions. Among the various packages provided with the simulation environment, the thermal system package simply adds thermal capabilities to electrical models. Fig. 11 shows how the electrothermal interactions between MOST and its direct environment and puts emphasis on the fact that the instantaneous power dissipated by the EKV model is directly propagated to the thermal node ti, and also presents a complete design to validate the methodology. The transistor thus acts as a power source in the thermal network. Reciprocally, the instantaneous temperature computed by the RC network and back-propagated to the thermal node of the n-MOST model is the operating temperature of the n-MOST model. This allows the MOST model to adjust its characteristic equations as a function of its operating temperature. To take into account the thermal effect in this model, the thermal port, tj, is introduced with relative through and across quantities bound to power and temperature respectively. The final EKV interface then becomes:

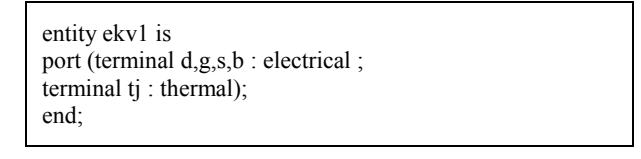

with the following quantity relations:

quantity temp across power through tj to thermal ground ;

Showing that the temperature temp is measured between the port and the thermal reference, while the heat power is flowing out of the device from the thermal reference to the port. Thus, the thermal interaction is really bidirectional and the self-heating behavior of the device is properly taken into account. Thermal resistance and capacitance can respectively be described by these two statements:

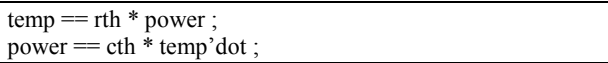

Using this approach, the VHDL-AMS code for thermal resistance and capacitance is shown below:

entity cthermal is generic ( cth : thermal\_capacitance; - t ic: temperature := real'low); port ( terminal th1, th2 : thermal); end entity cthermal; architecture linear of cthermal is quantity temp across power through th1 to th2; begin if domain = quiescent domain and t ic /= real'low use  $temp == t$  ic; else power  $=$  cth  $*$  temp'dot; end use; end architecture linear; -- thermal resistance model ----- entity rthermal is generic ( rth : thermal\_resistance); port ( terminal th1, th2 : thermal); end entity rthermal; architecture linear of rthermal is begin  $temp == power*rth;$ end architecture linear;

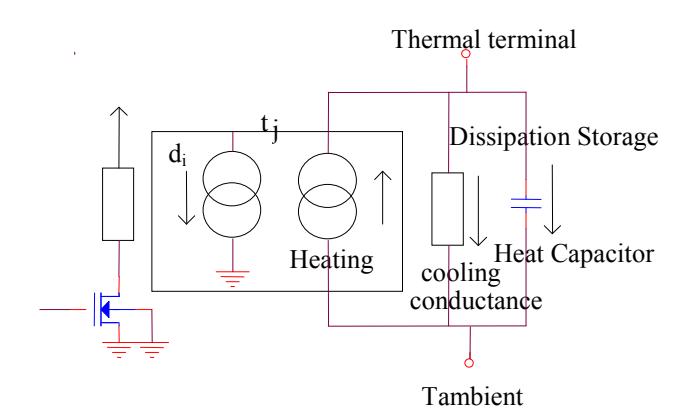

Fig. 11 Electrothermal interactions.

As is, the EKV model can be used to obtain numerous valuable simulation results. This section presents a few set of results examples. In the following simulations, the values of the thermal network are deliberately overstated in order to emphasize the downgrading of electrical characteristics. Fig. 12 presents the output characteristic of the MOST with the thermal effect which is comparable to Fig. 8 (without consideration of thermal effect).

Fig. 13 shows the simulation of the chip temperature variation and case temperature variation versus time during commutation of the transistor when the transistor is stimulated by a square wave stimulus and connected to the thermal RC network. The thermal network represents the thermal constants of the various material layers, and the values of the capacitances and resistances have been deliberately oversized to highlight the thermal effects.

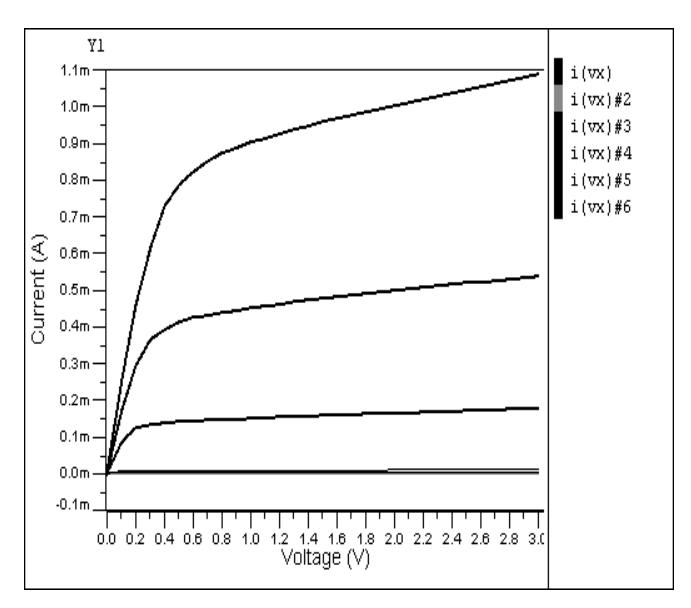

Fig. 12 Output characteristic with the thermal effect.

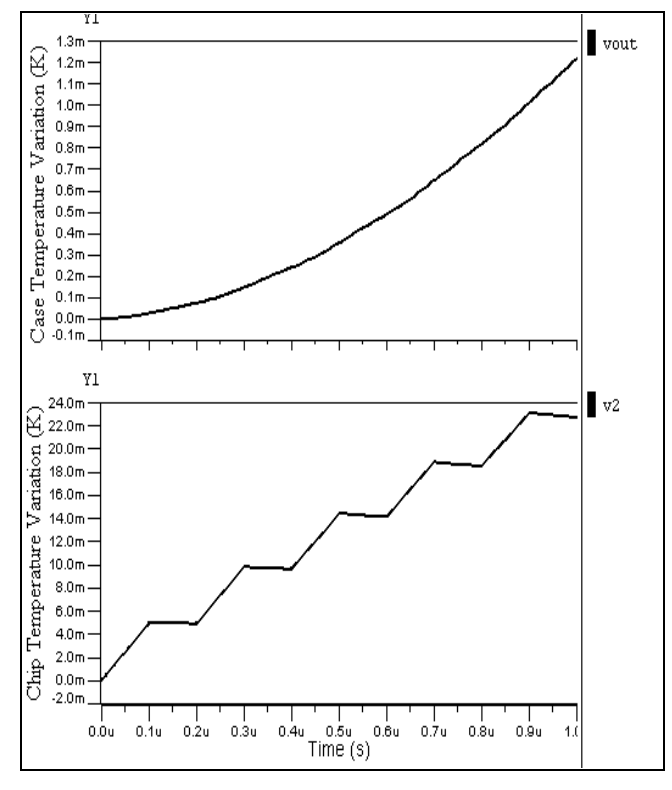

Fig. 13 The simulation of the chip temperature variation and case temperature variation versus time during commutation.

Downloaded from ijeee.iust.ac.ir at 22:11 IRST on Friday February 23rd 2018 [Downloaded from ijeee.iust.ac.ir at 22:11 IRST on Friday February 23rd 2018](http://ijeee.iust.ac.ir/article-1-83-en.html)

According to the result, it can be seen that behavioral modeling is the preferred way of simulation in a reasonable time and reasonable cost and simulation results are comparable with other similar works [8], [11].

# 6 Conclusion

In this paper potential merits of the new IEEE VHDL-AMS standard in the field of modeling semiconductor devices have been discussed. This work has described a strategy of modeling a diode and EKV 3.0 MOSFET by using VHDL-AMD. Simulation results of these models with both simulators were comparable and showed a good agreement with each other.

According to the results, it can be seen that by increasing the complexity of the circuit, the behavioral modeling is the preferred method of simulation in a reasonable time and at a reasonable cost. The electrothermal effect was also addressed. The EKV 3.0 model was presented taking into account the electrothermal effect. It was initially applied to simple devices before being applied to the complete system, using the potentiality of multi domain. The utilities of the methodology can be found in the development of electrothermal model which can create a library of models that allow a selection out of a range of temperatures. The models were validated by employing an appropriate test-bench and simulated using System Vision.

# Acknowledgement

This research is sponsored in part by Razi University.

# References

- [1] Hamill D. C., "Lumped equivalent circuits of magnetic components: The gyrator-capacitor approach," IEEE Trans. Power Electron., Vol. 8, No. 2, pp. 97–103, Apr. 1993.
- [2] 1076.1-1999 IEEE Standard VHDL Analog and Mixed-Signal Extension Language Reference Manual.
- [3] Analog and mixed-signal extensions to vhdl, 1999. Available at: http://www.eda.org/analog/.
- [4] Vdl-ams.com, 1999, Available at: http://www.vhdl-ms.com/.
- [5] Christen E. and Bakalar K., "VHDL-AMS— Ahardware description language for analog and mixed-signal applications," IEEE Trans. Circuits System. II, Analog Digit. Signal Process, Vol. 46, No. 10, pp. 1263–1272, Oct. 1999.
- [6] Lergrand F. and Levi H., "VHDL-AMS Modeling and Library Building for Power Electerical Engineering," IEEE Conf., AMC 2004, pp. 111-116, 2004, Japan.
- [7] Garcia Sabiro S., "Mixed-Mode System design: VHDL-AMS," Microelectronic Engineering Journal of Elsevier, pp. 171-I80, 2000.
- [8] Lallement Ch. and Pecheux F., "VHDL-AMS Design of a MOST Model Including Deep submicron and Thermal-Electronic Effects," IEEE Conf., pp. 91-96, 2003.
- [9] Available at: http://legwww.epfl.ch/ekv/.
- [10] Enz C., Bucher M. and Porret A.-S., Allese J. M., Krummenacher F., "The Foundations of the EKV MOS Transistor Charge-Based Model," WCM-MSM, April 2002.
- [11] Enz C., Bucher M., Porret A.-S., Allese J. M., Krummenacher F., Lallement Ch., "The EKV 3.0 Compact MOS Transistor Model: Accounting for Deep-Submicron Aspects," Proceedings of the MSM 2002 International Conference, pp. 670-673, 2002.
- [12] Available at: http://www.mentor.com/products/ systemvision.
- [13] Kundert K. and Chang H., "Design of Mixed-Signal Systems-on-a-Chip," IEEE Transaction on Computer-Aided Design of Integrated Circuits and Systems, Vol. 19, pp. 1561-1571, No. 12, Dec. 2000.
- [14] Vmbacq P., Vandersteen G. and Dobrovoln., "High-level simulation and modeling tools for mixedsignal front-ends of wireless systems," IEEE Design Automation Conf., 2003.
- [15] Abidi A., "Behavioral modeling of analog and mixed signal IC's," Proc. of Custom Integrated Circuits Conference, pp. 443-450, May 2001.
- [16] Starzak E. and Napieralski A., "VHDL-AMS: A Competitor for SPICE in modeling of Semiconductor Devices," TCSET'2002, pp.353-356, Slavsko, Ukraine, 2002.
- [17] Hsu J. T. and Vu-Quoc, "A Rational Formulation of Thermal Circuit Models for Electrothermal Simulation-Part I: Finite Element Method," IEEE Trans. on circuits and systems, pp. 721-732, Vol. 43, No. 9, Sept. 1996.
- [18] Lallement Ch. And Bouchakour R., "One-Dimensional Analytical Modeling of the VDMOS Transistor Taking into Account the Thermoelectrical Interactions," IEEE Trans. on circuits and systems, pp.103-111, Vol. 44, No. 2, Feb. 1997.
- [19] Pêcheux F. and Lallement Ch., "VHDL-AMS and Verilog-AMS as Alternative Hardware Description Languages for Efficient Modeling of Multidiscipline Systems," IEEE Trans. on computer-aided design of integrated circuit and system, pp. 204-225, Vol. 24, No. 2, Feb. 2005.
- [20] Nikitin P. and Normark E., "Distributed Electrothermal Modeling in VHDL-AMS," IEEE Conf., pp. 128-133, 2003.

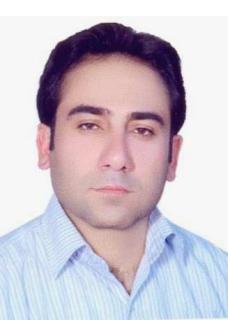

Gholam-Reza Karimi was born in Kermanshah, Iran in 1978. He received the B.Sc. and M.Sc. and Ph.D degrees in Electrical Engineering from Iran University of Science and Technology (IUST) in 1999, 2001 and 2006 respectively. He is currently an Assistant Professor in Electrical Department at Razi University, Kermanshah. His

research interests include Analog and Digital IC design, modeling and simulation of mixed signal IC.

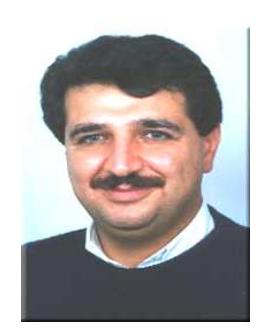

Sattar Mirzakuchaki was born in 1964. He received the B.Sc. degree in Electrical Engineering from the University of Mississippi in 1989 and the M.Sc. and Ph.D. degrees in Electrical Engineering from the University of Missouri-Columbia in 1991 and 1996, respectively. He has been a faculty member of the College of Electrical Engineering at

the Iran University of Science and Technology, Tehran, since 1996. His current research interests include characterization of semiconductor devices and design of VLSI circuits. Dr. Mirzakuchaki is a member of the Institute of Engineering and Technology (formerly IEE) and a Chartered Engineer.